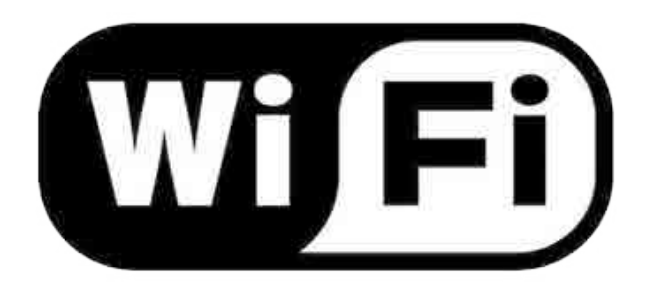

## **V prostorách auly zprovozněna Wi-Fi:** Název Wi-Fi sítě (SSID): **tuonet-guest** Přihlašovací jméno do WiFi / Username: **PBS** Heslo / Password: **vdCs**